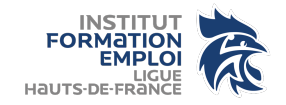

# **Exercice (début)** : …

*\*Année de la campagne ANS*

## **Intitulé :** …

*\*Nom donné à votre action* 

## **Fédération :** FEDERATION FRANÇAISE DE HANDBALL

## **Objectifs :** …

*\*Décliner les objectifs liés à la mise en place de votre action* 

#### **Description :** …

*\*Détailler votre action afin que les évaluateurs de votre projet aient le plus d'éléments à leur disposition pour instruire votre dossier* 

**Nature de l'aide :** Projets sportifs fédéraux

**Modalité de l'aide :** psf-projet – Aide au projet

## **Objectifs opérationnels (liste déroulante) :**

## **Modalité ou dispositif (liste déroulante) :**

### **Bénéficiaires :**

- Statut : …
- Tranche d'âge : …
- Genre : …
- Nombre : …
- Commentaire : ...

## **Type (validité) :** …

\**indiquer si le public est « valide » ou en situation « d'handicap »* 

### **Territoires :** …

*\*indiquer le ou les secteurs géographiques qui sera/seront touché(s) par votre action* 

### **Type territoire :** …

*\*indiquer si votre action se déroulera dans un territoire spécifique ou non (ex : QPV, ZRR, …)* 

### **Moyens matériels et humains** : …

*\*indiquer les moyens logistiques et humains mobilisés pour mener votre projet* 

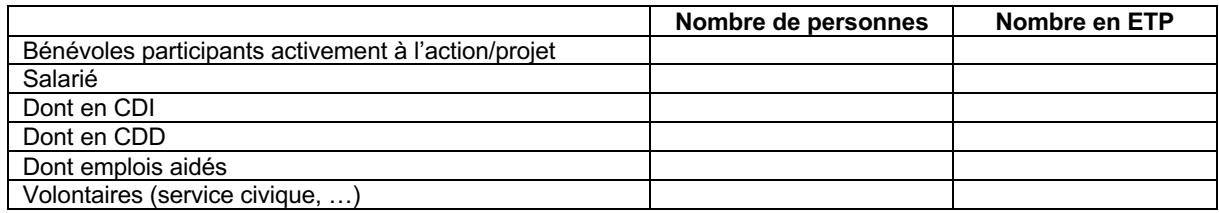

*\*lister le nombre de personnes engagées sur le projet* 

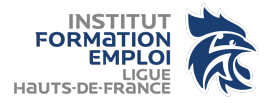

## **Est-il envisagé de procéder à un (ou des) recrutement(s) pour la mise en œuvre de l'action/projet ?**

Oui / Non

## **Date ou période de réalisation** : …

*\*indiquer la date de votre action ou la période sur laquelle va s'étendre votre action (si celle-ci est organiser en plusieurs fois)* 

#### **Evaluation :**

*\*lister les critères qui vous permettront d'évaluer votre action (ex : nombre de participants attendus, nombre de licences supplémentaires, …)* 

#### **Budget prévisionnel du projet :**

- *S'appuyer/Utiliser le fichier Excel « Budget d'une action ANS »*
- *Retranscrire les éléments du fichier Excel de l'onglet « … » sur Le Compte Asso*